# Алгоритъм за пресмятане на полето в оптичен вълновод по метода на крайните елементи

#### Жейно Жейнов

An algorithm for field calculation in optical waveguide using the Finite-Elements Method: The article introduces to a numerical method for optical waveguides analysis. It presents the Finite-Element Method (FEM) for calculation of the electrical field distribution in an optical fiber. An algorithm, based on this method, is proposed. The results calculated using the SC-FEM developed software, are included*.* Key words: optical waveguide, FEM method.

#### ВЪВЕДЕНИЕ

Оптичните вълноводи, известни още като диелектрически вълноводи, представляват структури, които се използват за концентрация и насочване на светлината във вълноводни устройства и схеми на интегралната оптика. Оптичното влакно е оптичен вълновод с има кръгло напречно сечение. За интегралната оптика представляват интерес планарните структури като ленти и пътечки.

Теорията, която описва разпространението на светлината на основата на геометричната оптика може да се ползва за описание при плосък вълновод. Основните понятия и резултати в тази теория – характера на разпространяваните моди, честотата на отсечката, константата на разпространение и ефективната дебелина на вълновода - са общи при анализа и с другите методи. Най–пълно описание на явленията се дава обаче с електромагнитната теория.

Методите на крайните елементи (FEM) са широко използвани числови методи. Скаларният (SC) FEM има някои предимства пред пълния векторен (V) FEM. Главните са, че SC-FEM няма проблем с недостоверни решения и главната система уравнения е малка и симетрична. Това определя числовата му ефективност.

### ИЗЛОЖЕНИЕ

Най-простият диелектрически вълновод е планарният(плоският). Tой е показан на фиг. 1. При него плоска лента с показател на пречупване n<sub>2</sub> е разположена между подложка и покривен материал с по-малки показатели на пречупването, съответно  $n_3$  и  $n_1$ , като  $n_2$ > $n_3$ ≥ $n_1$ . Напречното сечение е еднакво по протежението на вълновода.

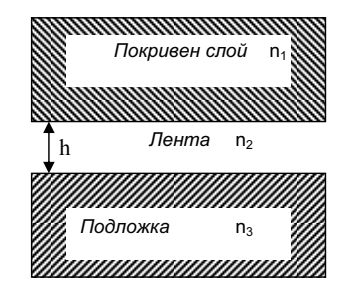

Фиг.1 Напречно сечение на плосък вълновод

Типични стойности на разликата в показателя на пречупване на лентата и подложката е 0.001-0.1, а типична дебелина на лентата е 1 µm. Покривният материал може да е въздух с  $n_1$ =1.

Методите за анализ на разпространението на електромагнитното поле се базират на вълновите уравнения на Максуел. Търси се представяне на компонентите E и H на вълната, разпространяваща се по оста z като хармонична функция на времето:

$$
E(x, y, z) = E_y(x, y) \exp(-j\beta_y z) \quad \text{u}
$$
 (1)

$$
H(x, y, z) = Hv(x, y) \exp(-j\beta_v z),
$$
 (2)

където E е напрегнатостта на електрическото поле, а H е напрегнатостта на магнитното поле, ν е индекс на съответната мода (тип вълна) [2].

Оптичното влакно се състои от сърцевина и обвивка и има осева симетрия (фиг. 2). Тъй като показателят на пречупване (ПП) на сърцевината е по-голям от този на обвивката, оптичното поле е силно концентрирано в сърцевината. В телекомуникациите се използва широко едномодовото влакно със стъпален индекс на показателя на пречупване. Векторните вълнови уравнения за електрическото (1) и магнитното поле (2) за такова влакно са:

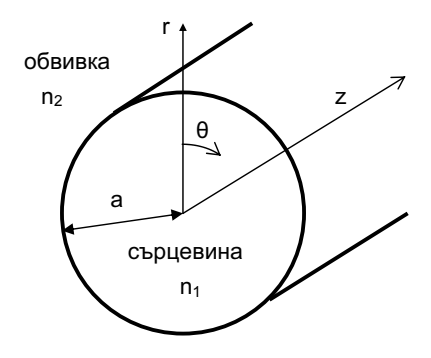

Фиг. 2. Оптично влакно със стъпален индекс на ПП

$$
\nabla_{\perp}^{2} \mathbf{E} + \nabla \left( \frac{\nabla \varepsilon_{r}}{\varepsilon_{r}} \cdot \mathbf{E} \right) + k_{0}^{2} (\varepsilon_{r} - n_{eff}^{2}) \mathbf{E} = 0, \qquad (3)
$$

$$
\nabla_{\perp}^{2} \mathbf{H} \frac{\nabla \varepsilon_{r}}{\varepsilon_{r}} \times (\nabla \times \mathbf{H}) + k_{0}^{2} (\varepsilon_{r} - n_{eff}^{2}) \mathbf{H} = 0, \qquad (4)
$$

където n<sub>eff</sub> е ефективния индекс на ПП.

Анализът се извършва с теорията на линейно поляризираните моди. Точният анализ се прави чрез по-сложна процедура на хибридно-модов анализ. Решенията се дават с беселови функции, които се апроксимират числено.

Нека разгледаме използването на SC-FEM при 2D кръстосано-групов (crosssectional) анализ. Има 2 подхода за анализ: вариационни методи и тегловни резидуални методи, от които основно се ползва метода на Галеркин. И двата метода изискват да се решат еднаква главна матрична система уравнения. При вариационните методи вълновите уравнения не се решават директно. Анализираната област Ω, която е показана на фиг. 3, се дели на множество елементи. Вариационните принципи се прилагат към сумата от дискретизираните функционали за всички елементи. С n е означена нормалата към граничната повърхност Γ на областта. Когато системата диференциални уравнения е известна, мощен начин за тяхното решаване са тегловните резидуални методи и

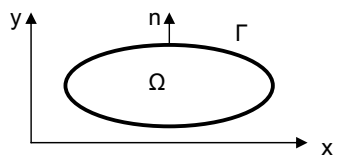

Фиг. 3. Анализирана област при FEM

специално метода на Галеркин. Методът на Галеркин се прилага за всеки елемент, после се сумират приносите на елементите. Намират се коефициентите на пропорционалност за всеки един от елементите, чрез които се пресмята полето във възлите на анализираната област.

Нека на основата на (1) предположим, че търсената вълнова функция е апроксимирана с функцията Φa. При това се получава резидуална (остатъчна) грешка R, като чрез намаляване на разликата между Φ и Φa усреднената грешка R може да бъде намалена до нула в цялата анализирана област.

$$
\frac{\partial^2 \Phi a}{\partial x^2} + \frac{\partial^2 \Phi a}{\partial y^2} + k_0^2 (\varepsilon_r - n_{\text{eff}}^2) \Phi a = R
$$
 (5)

Въвеждаме тегловна функция Ψ и получаваме:

 $[$  $\forall R \, dx \, dy = 0$ . (6)

Уравнението за елемент с номер e в отделните елементи на областта е:

$$
\left[\oint_{\Gamma_e} \Psi_e \frac{\partial \Phi a_e}{\partial n} d\Gamma \right] - \iint_{e} \left(\frac{\partial \Psi_e}{\partial x} \frac{\partial \Phi a_e}{\partial x} + \frac{\partial \Psi_e}{\partial y} \frac{\partial \Phi a_e}{\partial y}\right) dx dy + \iint_{e} \Psi_e k_0^2 (\varepsilon_r - n_{\text{eff}}^2) \Phi a_e \, dx dy = 0 \,. \tag{7}
$$

Тук Ψe и Φe в елемента с номер e се разширяват чрез използване на същите базови функции:

$$
\Phi a_e = \sum_{i}^{M_e} \Phi_{ei} N_i = [N_e]^T [\Phi_e], \tag{8}
$$

$$
\Psi_e = \sum_{i}^{M_e} \Phi_{ei} N_i = [N_e]^T [\Phi_e], \tag{9}
$$

където  $M_e$  е броя на възлите в елемента е.  $[N_e]$  и  $[\Phi_e]$  се задават като набор коефициенти и кореспондират с фигурната функция и полевия компонент.

$$
\left[N_e\right] = \left[N_1 N_2 N_3 \dots N_{M_e}\right]^r, \tag{10}
$$

$$
\left[\Phi_e\right] = \left[\Phi_1 \Phi_2 \Phi_3 \dots \Phi_{M_e}\right]^T. \tag{11}
$$

Замествайки (8), (9), (10), (11) в (7) окончателно се получава матрично уравнение от вида:

$$
([A] - \lambda^2 [B](\Phi) = 0 \text{ , } \mathsf{KL}(\Phi) = \sum_e {\Phi_e}, \quad \{A\} = \sum_e {\{A_e\}}, \quad \{B\} = \sum_e {\{B_e\}}. \tag{12}
$$

При 2D анализа за апроксимация на разпределението на полето се използват триъгълни елементи и полиномиална апроксимация. Истинската вълнова функция се апроксимира с линейна функция или с квадратна функция. Апроксимацията с полином от по-висок ред води до по-точни резултати, обаче усложнява анализа и изисква повече памет. Широко използвани са триъгълни елементи от първи ред с 3 възела и триъгълни елементи от втори ред с 6 възела.

Например за триъгълен елемент от първи ред, показан на фиг. 4, вълновата функция Φ(x,y) в произволни координати (x,y) вътре в елемента се разширява чрез функциите на формата  $N_1$ ,  $N_2$ ,  $N_3$ .

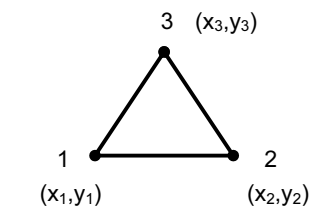

Фиг. 4. Триъгълен елемент от първи ред

Полетата  $\Phi_1, \Phi_2, \Phi_3$  във върховете на триъгълника (възли 1,2,3) я представят така:

$$
\Phi(x, y) = N_1 \Phi_1 + N_2 \Phi_2 + N_3 \Phi_3 = [N]^T {\Phi}, \text{κъдето}
$$
\n(13)

$$
[N]^T = [N_1 N_2 N_3]^T, \quad {\Phi} = (\Phi_1 \Phi_2 \Phi_3)^T.
$$
 (14)

Функциите на формата са линейни функции на координатите на точката (x,y) и координатите на върховете на елемента и могат да бъдат лесно пресметнати. Чрез заместване на съответните изрази в (7) се извеждат стойности за елементите на матриците A и B за триъгълния елемент e. Главното матрично уравнение е:

 $\int [K] - \beta^2 [M] \langle \Phi \rangle = \{0\}$ , където β=k<sub>0</sub>. neff е константата на разпространение. (15) Стойността на neff се определя от компонентата на полето и ПП  $n_r$ . Матриците, участвуващи в уравнението са:

$$
[K] = \sum_{e} \left\{ (-\eta_e^2 \left( [A_e] + [B_e] \right) + k_0^2 \xi_e^2 [C_e] \right\},\tag{16}
$$

$$
[M] = \sum_{e}^{\epsilon} - \eta_e^2 [C_e], \qquad (17)
$$

$$
\{\Phi\} = \sum_{e} \Phi_{e}
$$
, като матриците на коефициентите се пресмятат така: (18)

$$
\left[A_e\right] = \iint\limits_e \frac{\partial [N_e]}{\partial x} \frac{\partial [N_e]^T}{\partial x} dx dy, \left[B_e\right] = \iint\limits_e \frac{\partial [N_e]}{\partial y} \frac{\partial [N_e]^T}{\partial y} dx dy, \left[C_e\right] = \iint\limits_e [N_e][N_e]^T dx dy \quad . \tag{19}
$$

Граничните условия са две. Едното изисква вълновите функции на границата Γ да са 0, а другото – вариацията на вълновата функция да бъде много малка:

$$
\frac{\partial \Phi_i}{\partial n} = 0, \quad \Phi_i = 0 \tag{20}
$$

Алгоритъмът за получаване на стойностите на полето ще покажем за случай на потопен оптичен вълновод, който е разделен на 18 триъгълни елемента от I ред  $e_1,e_2,e_3,...e_{18}$ . Сърцевината с ширина w включва 2 елемента –  $e_9$  и  $e_{10}$ . Фиг. 5 показва начина на разделянето на напречното сечение на вълновода на сегменти, като са означени номерата на възлите. Правим следните стъпки:

- 1. Покриваме цялата анализирана област с мрежа от триъгълни елементи.
- 2. Определяме координатите на възлите /възел i е с координати (xi,yi)/ и локалните координати на елементите.
- 3. Пресмятаме матриците  $[A_e]$ ,  $[B_e]$ ,  $[C_e]$  за всеки триъгълен елемент е.
- 4. Съгласно с (19), (16), (17) попълваме глобалните матрици [K] и [M], чийто редове и колони кореспондират с номерата на елементите и локалните координати.
- 5. За всеки възел, принадлежащ на повече от 1 триъгълен елемент (на фиг. 5 напр. възел 6 е включен в 6 триъгълника), се попълват глобалните матрици [K] и [M] за всички триъгълни елементи.
- 6. Включваме (20) в [K] и [M].

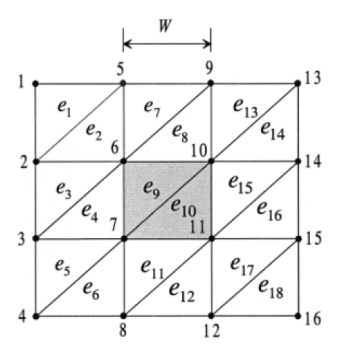

Фиг. 5. Мрежа от триъгълни елементи

7. Пресмятаме  $\beta$  или n<sub>eff</sub> чрез решаване на матричното уравнение (15).

Ще илюстрираме приложение на метода SC-FEM за да пресметнем електрическото поле при плосък вълновод с квадратно сечение, с коефициент на пречупване на сърцевината n<sub>2</sub>=3.5 и на обвивката n<sub>1</sub>=3.1693 при дължина на вълната λ=1.55 µm (фиг. 6).

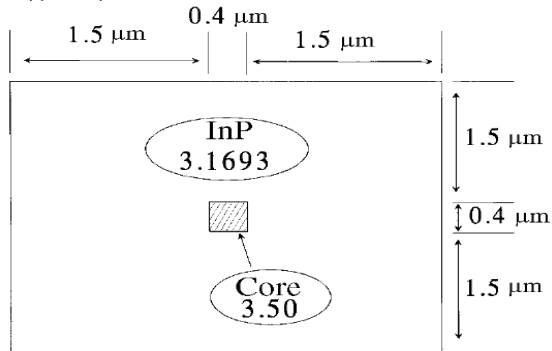

Фиг. 6. Модел за пресмятане

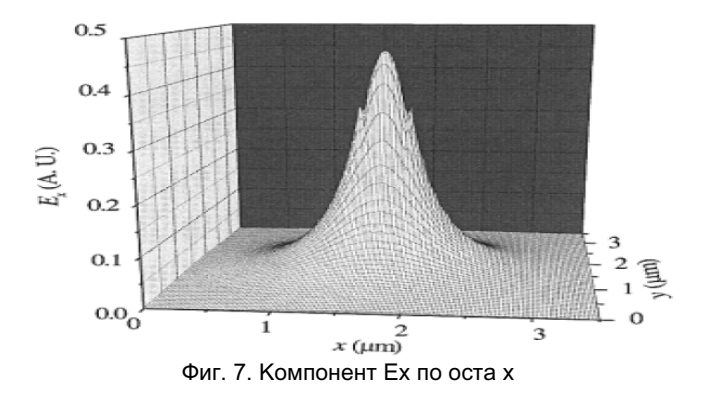

Описаният алгоритъм се реализира най-просто на MATLAB с използване на Partial Diferenctial Equation Toolbox. Двете функции на това приложение pdeinit и pdetool поизволяват на потребителя в интерактивен режим да изпълнява операции по подготовка на PDE-модела (начертаване на геометрията, задаване на граничните условия и коефициентите на PDE и др.). Необходимо е да се реши нелинейното уравнение на Хелмхолц (3), което в приложението е записано като елиптично частно диференциално уравнение във вида

$$
div(grad(u(r)) + a(r, u)u(r) = 0
$$
\n(21)

за неизвестната вълнова функция u(r) на координатите r=(x,y) в напречното сечение на вълновода [1]. След стартирането на PDE Toolbox чрез графичния потребителски интерфейс (GUI) се начертава модела на вълновода в координатната система. Дефинира се амплитудното разпределение на падащите вълни и се записват аналитични изрази за диелектричната проницаемост

$$
\varepsilon_r(r,u) = \frac{a(r,u)}{k_0^2} \tag{22}
$$

Определя се от потребителя броя на възлите по мрежата. Задават се начални стойности  $u(x,0)=u_0(x,0)$  на челната повърхност на вълновода. Описват се граничните условия (на Дирихле или на Нойман). Нормалната компонента на електрическата индукция  $D_x = \varepsilon_r E_x$  е непрекъсната на границата на сърцевината и обвивката, а нормалната компонента на  $E_x$  не е. Задава се чертане на mesh диаграма и се определят скалите. После се стартират пресмятанията.

Изчисленият компонент на електрическото поле Ex е показан на фиг.7. Пресметнатият ефективен индекс на ПП от програмата е n<sub>eff</sub>=3.2172 за двете квази-TЕ и квази-TM моди.

### ЗАКЛЮЧЕНИЕ

Описаният числен метод FEM е ефективен за пресмятане на разпределението на полето в среда с диаметър значително превишаващ дължината на вълната λ и при вълноводи със сложна форма. Специфичността на решението се обуславя и от описаните по-горе гранични условия. Смисълът на физическите и математическите настройки не е изцяло еквивалентен. Други проблеми могат да се опишат със същия математически апарат. Поради това в частност след незначителни промени на програмата би било възможно пресмятане на полето в нехомогенна и/или нелинейна среда и взаимодействието на две или повече вълни.

## ЛИТЕРАТУРА

[1] Asenchik O.D, Starodubtsev E.G., Trokhova T.A..Application of Matlab resources for calculation of plane electromagnetic waves interaction in inhomogenous and nonlinear media. Gomel state technical university, Gomel, Belarus, 2002.

[2] Kawano K., T. Kitoh. Introduction to optical waveguide analysis. John Wiley & Sons, Inc., New York, 2001.

[3] Говорухин В., В. Цибулин. Компютер в математическом исследовании. ИД "Питер" 2001.

[4] Тамир Т.. Вълноводна оптоелектроника. Москва, "Мир", 1991.

### За контакти:

Гл. ас. Жейно Иванов Жейнов, Катедра "Компютърни науки и технологии", Технически университет - Варна, Тел.: 052 383621, Е-mail: zh\_viv@abv.bg

### Докладът е рецензиран.